Дата подписания: 30.05.2024 13.99.14. ДАНДИ СТЕРСТВО НАУКИ И ВЫСШЕГО ОБРАЗОВАНИЯ РОССИЙСКОЙ ФЕДЕРАЦИИ Уникальный програм**редёрально**е государственное автонфмное образовательное учреждение высшего образования <u>8db180d1a3f02ac9e60521a5672742735cNbdGkOBCКИЙ ПО</u>ЛИТЕХНИЧЕСКИЙ УНИВЕРСИТЕТ» **(МОСКОВСКИЙ ПОЛИТЕХ)** Информация о владельце: ФИО: Максимов Алексей Борисович Должность: директор департамента по образовательной политике

Документ подписан простой электронной подписью

Факультет химической технологии и биотехнологии

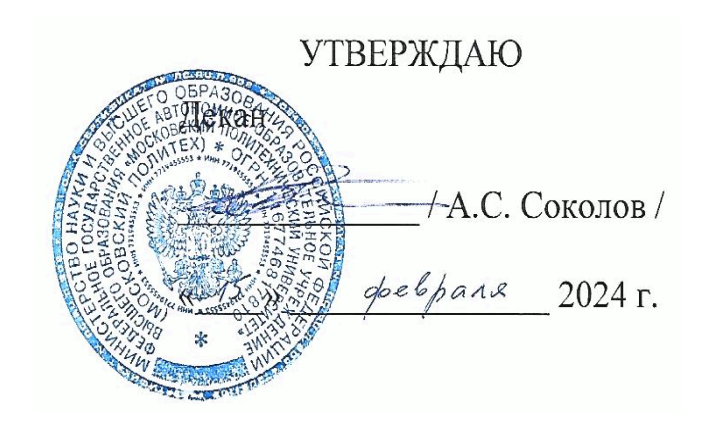

# **РАБОЧАЯ ПРОГРАММА ДИСЦИПЛИНЫ**

# **«Разработка технологических схем процессов и производств с использованием средств автоматизации»**

Направление подготовки/специальность **15.03.05 Конструкторско-технологическое обеспечение машиностроительных производств**

Профиль/специализация **Средства автоматизации и базы данных для проектирования технологических производств**

> Квалификация **Бакалавр**  Формы обучения  **Очно-заочная**

Москва, 2024г.

## **Разработчик(и):**

доцент каф. «Аппаратурное оформление и автоматизация технологических производств имени профессора М. Б. Генералова», имени профессорати. р. телералова»,<br>к.т.н., доцент /И.А.Буздалина/

#### **Согласовано:**

Зав. кафедрой «Аппаратурное оформление и автоматизация технологических производств имени профессора М. Б. Генералова»,

к.т.н.,  $(2)$   $(4)$  /A. C. Кирсанов/

## **Содержание**

1. Цели, задачи и планируемые результаты обучения по дисциплине 4

2. Место дисциплины в структуре образовательной программы 4

3. Структура и содержание дисциплины 4

- 3.1. Виды учебной работы и трудоемкость 4
- 3.2. Тематический план изучения дисциплины 6

3.3. Содержание дисциплины 7

- 3.4. Тематика семинарских/практических и лабораторных занятий 7
- 3.5. Тематика курсовых проектов (курсовых работ) 7
- 4. Учебно-методическое и информационное обеспечение 7
- 4.1. Нормативные документы и ГОСТы 7
- 4.2. Основная литература 7
- 4.3. Дополнительная литература 7
- 4.4. Электронные образовательные ресурсы 8
- 4.5. Лицензионное и свободно распространяемое программное обеспечение 8
- 4.6. Современные профессиональные базы данных и информационные справочные системы 8
	- 5. Материально-техническое обеспечение 8
	- 6. Методические рекомендации 8
- 6.1. Методические рекомендации для преподавателя по организации обучения 8
- 6.2. Методические указания для обучающихся по освоению дисциплины 8
	- 7. Фонд оценочных средств 9
	- 7.1. Методы контроля и оценивания результатов обучения 9
	- 7.2. Шкала и критерии оценивания результатов обучения 9
	- 7.3. Оценочные средства 9

## **1. Цели, задачи и планируемые результаты обучения по дисциплине**

К основным целям освоения дисциплины «Разработка технологических схем процессов и производств с использованием средств автоматизации» следует отнести:

– формирование знаний о навыках работы с персональным компьютером и о стандартных средствах автоматизированного проектирования AutoCAD;

– подготовка студентов к приобретению новых знаний с использованием современных образовательных и информационных технологий и к принятию участия в работах по проектированию деталей и узлов машиностроительных конструкций в соответствии с техническими заданиями и использованием стандартных средств автоматизации проектирования.

К основным задачам освоения дисциплины «Разработка технологических схем процессов и производств с использованием средств автоматизации» следует отнести:

 – освоение способности к приобретению новых знаний достаточных для профессиональной деятельности при работе с персональным компьютером и к принятию участия в работах по проектированию деталей и узлов машиностроительных конструкций в соответствии с техническими заданиями и использованием стандартных средств автоматизации проектирования.

Обучение по дисциплине «Разработка технологических схем процессов и производств с использованием средств автоматизации» направлено на формирование у обучающихся следующих компетенций:

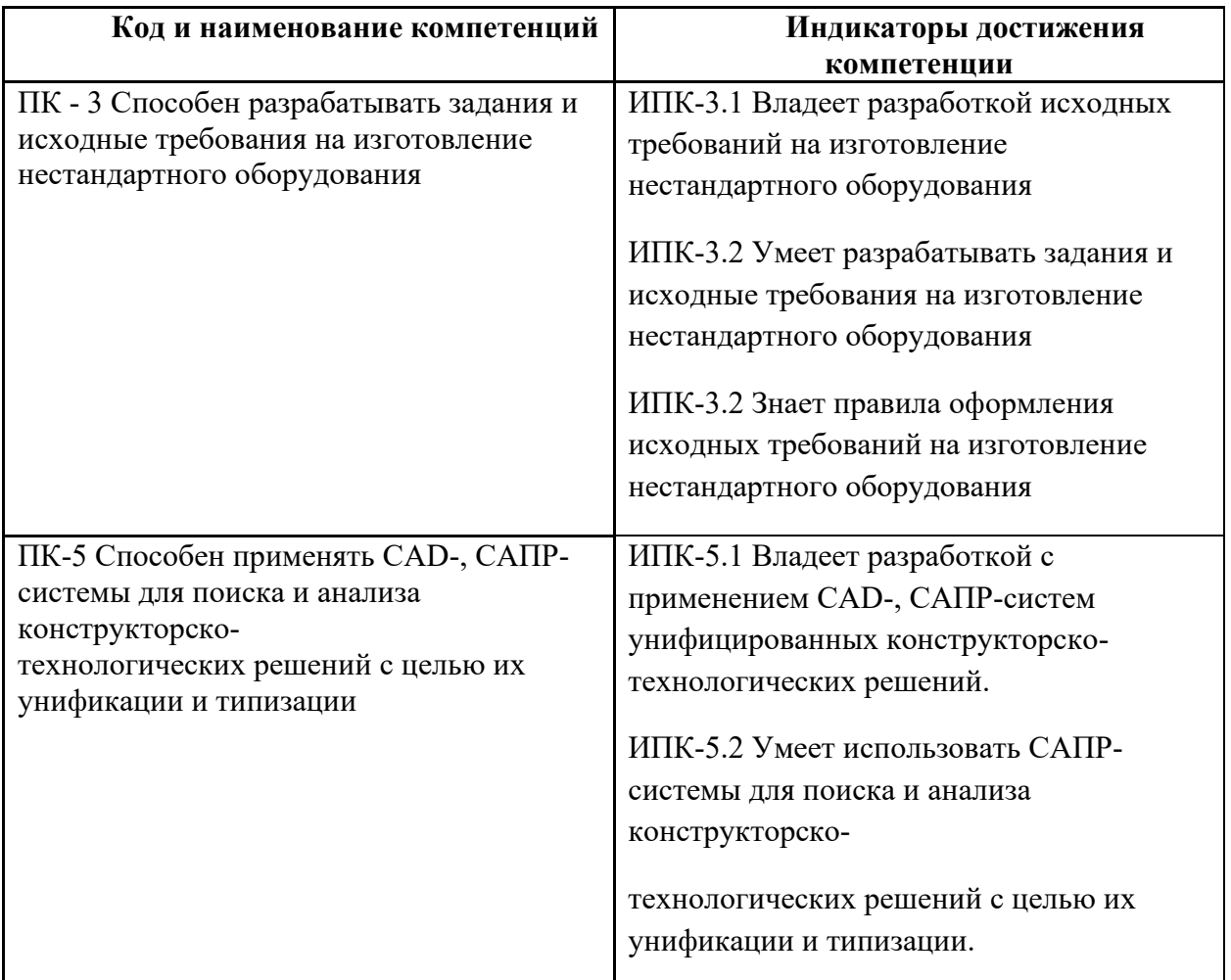

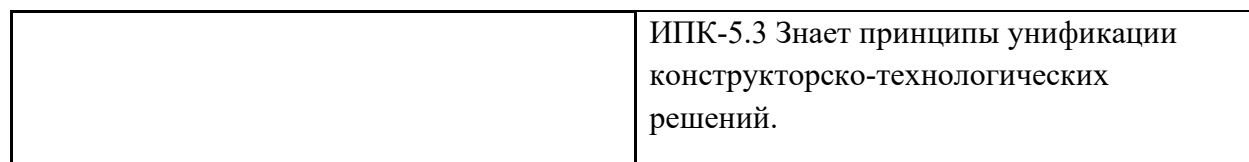

### **2. Место дисциплины в структуре образовательной программы**

Дисциплина «Разработка технологических схем процессов и производств с использованием средств автоматизации» относится к учебным дисциплинам обязательной части блока Б1 «Дисциплины и модули» образовательной программы «Средства автоматизации и базы данных для проектирования технологических производств» направления 15.03.05<br>Конструкторско-технологическое обеспечение машиностроительных производств, Конструкторско-технологическое обеспечение машиностроительных производств, квалификация (степень) – бакалавр.

Освоение дисциплины «Разработка технологических схем процессов и производств с использованием средств автоматизации» в 3-м семестре необходимо для последующего освоения дисциплин «Конструирование и расчет элементов оборудования отрасли ».

## **3. Структура и содержание дисциплины**

Общая трудоемкость дисциплины составляет 4 зачетных единицы (144 часа).

## **3.1 Виды учебной работы и трудоемкость**

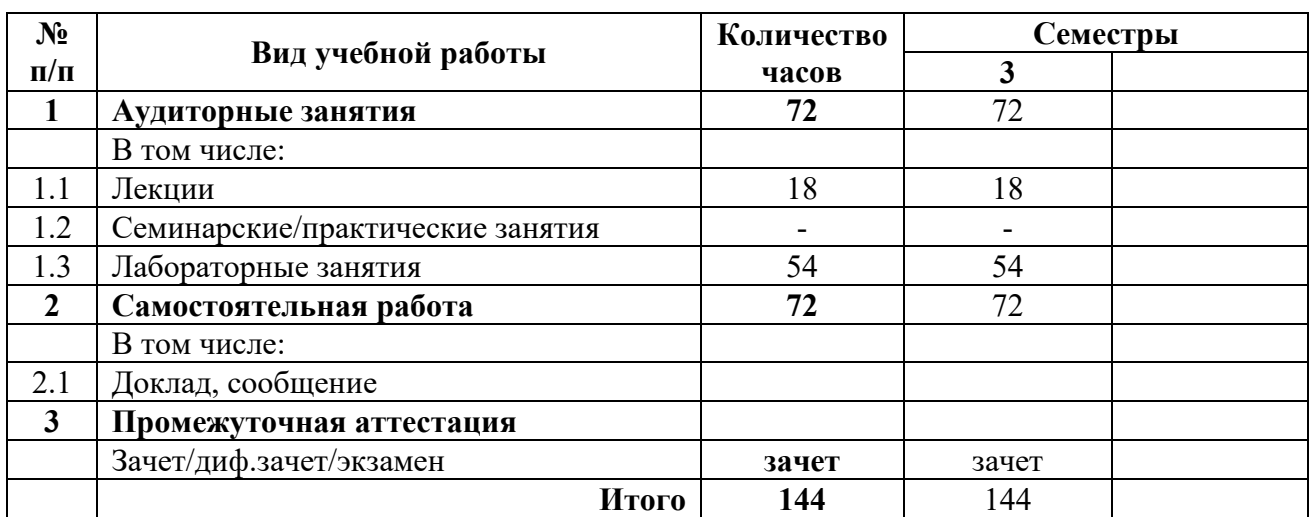

#### 3.1.1. Очно-заочная форма обучения

#### **3.2 Тематический план изучения дисциплины**

3.2.1. Очная-заочная форма обучения

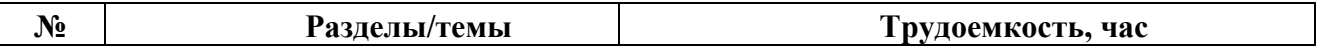

О совершенствовании нормативного и учебно-методического обеспечения образовательного процесса Исп.: Т.С. Леухина ИД 2098248

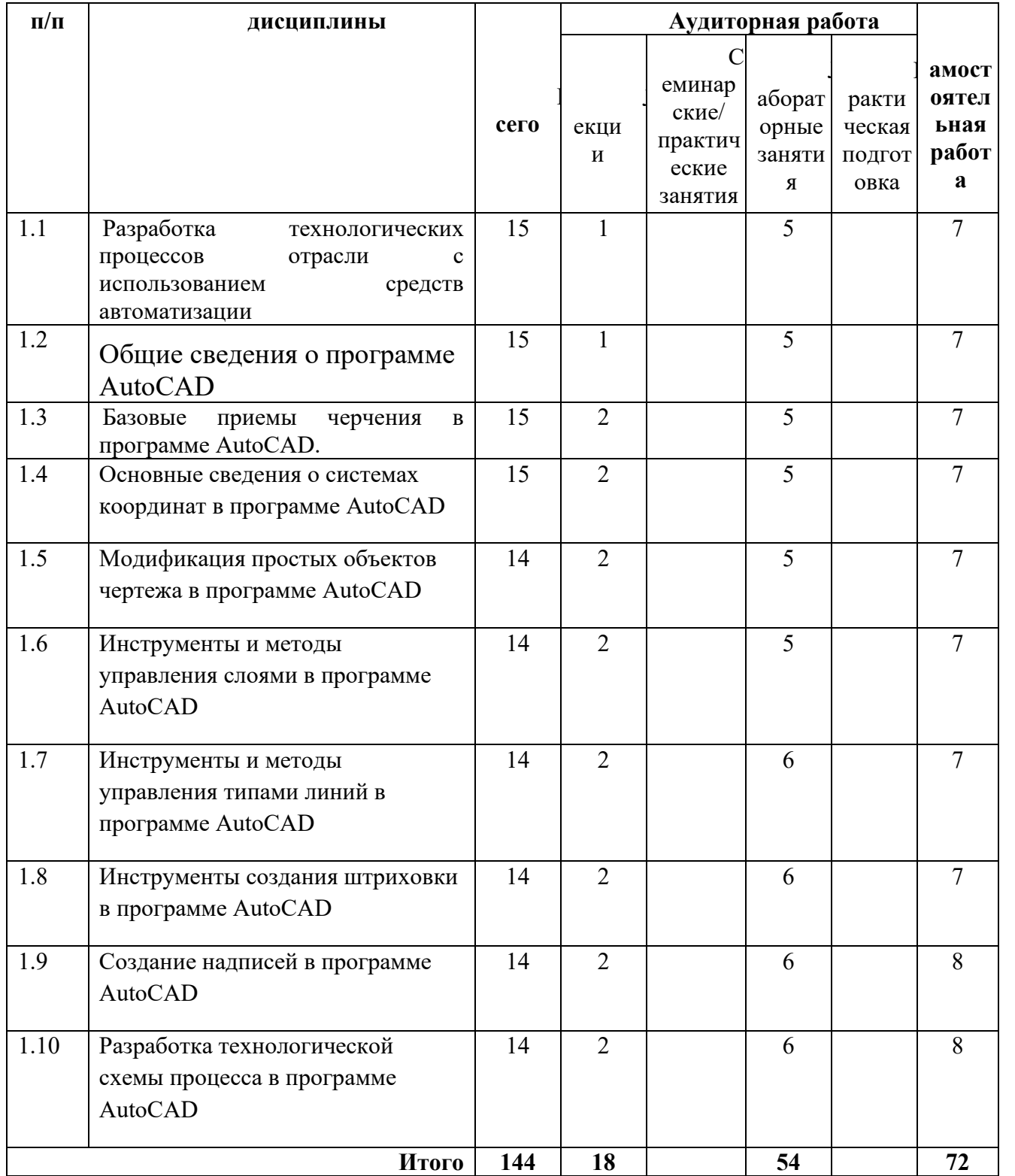

### **3.3 Содержание дисциплины**

**Тема 1.Разработка технологических процессов отрасли с использованием средств автоматизации.** 

Технические средства компьютерной графики. Обзор современных программных продуктов для черчения и конструирования.

#### **Тема 2.Общие сведения о программе AutoCAD.**

Запуск программы. Интерфейс программы. Просмотр чертежей. Инструменты масштабирования. Инструменты просмотра. Запуск команд из меню, из панели инструментов. Отмена действия.

#### **Тема 3.Базовые приемы черчения в программе AutoCAD.**

Команды построения объектов: «Линия», «Окружность», «Дуга», «Эллипс», «Точка». Создание многоугольников. Создание полилинии. Команды «Обновить» и «Перестроить».

#### **Тема 4.Основные сведения о системах координат в программе AutoCAD.**

Инструменты управления системами координат.

#### **Тема 5.Модификация простых объектов чертежа в программе AutoCAD.**

Выбор объектов. Инструменты удаления, копирования и вставки объектов. Команды «Удалить», «Копировать», «Копировать со смещением», «Отразить», «Массив». Копирование объектов AutoCAD через буфер обмена Windows.

Инструменты перемещения объектов. Команды «Переместить», «Повернуть», «Совместить».

Инструменты изменения объекта. Команды «Растянуть», «Масштабировать», «Удлинить», «Обрезать». Команды «Фаска», «Скругление».

**Тема 6.Инструменты и методы управления слоями в программе AutoCAD.** Менеджер слоев. Создание и удаление слоев. Назначение слоя. Заморозка слоя. Изменение свойств слоя.

**Тема 7.Инструменты и методы управления типами линий в программе AutoCAD.** Панель свойств объектов.

**Тема 8.Инструменты создания штриховки в программе AutoCAD.** Инструменты редактирования штриховки.

#### **Тема 9.Создание надписей в программе AutoCAD.**

Однострочный текст и многострочный текст. Редактирование надписей. Создание размеров. Редактирование размеров. Изменение свойств размеров.

Разработка технологической схемы процесса: ректификации, упаривания, производства серной кислоты, адсорбции, сушки и т.д.

## **3.4 Тематика семинарских/практических и лабораторных занятий**

## **3.4.1. Лабораторные занятия**

**Лабораторное занятие 1.**Отработка совокупности базовых команд проектирования в программе автоматизированного

проектирования.

**Лабораторное занятие 2.** Построение фронтального, горизонтального, профильного видов детали.

**Лабораторное занятие 3.** Построение технологических схем.

**3.5 Тематика курсовых проектов (курсовых работ)**

Не предусмотрены

## **4. Учебно-методическое и информационное обеспечение**

## **4.1 Основная литература**

1. Гусев, В.И. Построение твердотельных объектов с использованием AutoCAD: Учеб. Пособие. [Электронный ресурс] / В.И. Гусев, В.Н. Гузненков, Л.А. Седов, В.В. Тарасов. — Электрон. дан. — М. : МГТУ им. Н.Э. Баумана, 2007. — 52 с. — <http://e.lanbook.com/book/58479>

## **4.2 Дополнительная литература**

- 1. Полубинская, Л.Г. AutoCAD для машиностроителей. [Электронный ресурс] / Л.Г. Полубинская, А.П. Федоренков, Е.Г. Юдин. — Электрон. дан. М. : МГТУ им. Н.Э. Баумана, 2012. — 79 с. <http://e.lanbook.com/book/52315>
- 2. 2. Тимонин А.С. Основы конструирования и расчета химического и природоохранного оборудования. Учеб. Пособие.- М:Гос.ун-т инженер.экологии.,2006.-850с. Справочник (в 3 томах)

## **4.3 Электронные образовательные ресурсы**

<https://online.mospolytech.ru/course/view.php?id=10633>

## **4.4 Лицензионное и свободно распространяемое программное обеспечение**

1. Не предусмотрено

## **4.5 Современные профессиональные базы данных и информационные справочные системы**

1 . Не предусмотрено

## **5. Материально-техническое обеспечение**

Занятия проводятся в компьютерном классе 4408.

## **6. Методические рекомендации**

## **6.1 Методические рекомендации для преподавателя по организации обучения**

Основным требованием к преподаванию дисциплины является творческий, проблемно-диалоговый интерактивный подход, позволяющий повысить интерес студентов к содержанию учебного материала.

 Основу учебных занятий по дисциплине составляют лабораторные занятия. В процессе обучения студентов используются различные виды учебных занятий (аудиторных и внеаудиторных): лабораторные занятия, консультации и т.д. На первом занятии по данной учебной дисциплине необходимо ознакомить студентов с порядком ее изучения, раскрыть место и роль дисциплины в системе наук, ее практическое значение, довести до студентов требования кафедры, ответить на вопросы.

При подготовке к занятиям по курсу «Разработка технологических схем процессов и производств с использованием средств автоматизации» необходимо продумать план его проведения, содержание вступительной, основной и заключительной части занятия, ознакомиться с новинками учебной и методической литературы, публикациями периодической печати по теме занятия, определить средства материально-технического обеспечения занятия и порядок их использования в ходе проведения занятия.

 В ходе занятия преподаватель должен назвать тему, учебные вопросы, ознакомить студентов с перечнем основной и дополнительной литературы по теме занятия.

 Во вступительной части занятия обосновать место и роль изучаемой темы в учебной дисциплине, раскрыть ее практическое значение. Если проводится не первое занятие, то необходимо увязать ее тему с предыдущей, не нарушая логики изложения учебного материала. Занятие следует начинать, только чётко обозначив её характер, тему и круг тех вопросов, которые в её ходе будут рассмотрены.

 В основной части занятия следует раскрывать содержание учебных вопросов, акцентировать внимание студентов на основных категориях, явлениях и процессах, особенностях их расчета.

Следует аргументировано обосновать собственную позицию по спорным теоретическим вопросам. Приводить примеры. Задавать по ходу изложения материала риторические вопросы. Это способствует активизации мыслительной деятельности студентов, повышению их внимания и интереса к материалу занятия, ее содержанию.

 В заключительной части занятия необходимо сформулировать общие выводы по теме, раскрывающие содержание всех вопросов, поставленных в занятии. Объявить план очередного семинарского занятия, дать краткие рекомендации по подготовке студентов к семинару. Определить место и время консультации студентам, пожелавшим выступить на семинаре с докладами и рефератами по актуальным вопросам обсуждаемой темы.

При этом во всех частях занятия необходимо вести диалог со студентами и давать студентам возможность дискутировать между собой.

 Цель практических занятий обеспечить контроль усвоения учебного материала студентами, расширение и углубление знаний, полученных ими в ходе самостоятельной работы. Повышение эффективности занятий достигается посредством создания творческой обстановки, располагающей студентов к высказыванию собственных взглядов и суждений по обсуждаемым вопросам, желанию у студентов поработать у доски при решении задач.

 После каждого занятия сделать соответствующую запись в журналах учета посещаемости занятий студентами, выяснить у старост учебных групп причины отсутствия студентов на занятиях. Проводить групповые и индивидуальные консультации студентов по вопросам, возникающим у студентов в ходе их подготовки к текущей и промежуточной аттестации по учебной дисциплине, рекомендовать в помощь учебные и другие материалы, а также справочную литературу.

 Преподаватель, принимающий зачёт, лично несет ответственность за правильность выставления оценки.

### **6.2 Методические указания для обучающихся по освоению дисциплины**

Самостоятельная работа является одним из видов получения образования обучающимися и направлена на:

10

изучение теоретического материала, подготовку к семинарским (практическим) занятиям

подготовка к дискуссии и устному опросу.

Самостоятельная работа студентов представляет собой важнейшее звено учебного процесса, без правильной организации которого обучающийся не может быть высококвалифицированным выпускником.

Студент должен помнить, что проводить самостоятельные занятия следует регулярно. Очень важно приложить максимум усилий, воли, чтобы заставить себя работать с полной нагрузкой с первого дня.

Не следует откладывать работу также из-за нерабочего настроения или отсутствия вдохновения. Настроение нужно создавать самому. Понимание необходимости выполнения работы, знание цели, осмысление перспективы благоприятно влияют на настроение.

Каждый студент должен сам планировать свою самостоятельную работу, исходя из своих возможностей и приоритетов. Это стимулирует выполнение работы, создает более спокойную обстановку, что в итоге положительно сказывается на усвоении материала.

Важно полнее учесть обстоятельства своей работы, уяснить, что является главным на данном этапе, какую последовательность работы выбрать, чтобы выполнить ее лучше и с наименьшими затратами времени и энергии.

Для плодотворной работы немаловажное значение имеет обстановка, организация рабочего места. Нужно добиться, чтобы место работы по возможности было постоянным. Работа на привычном месте делает ее более плодотворной. Продуктивность работы зависит от правильного чередования труда и отдыха. Поэтому каждые час или два следует делать перерыв на 10-15 минут. Выходные дни лучше посвятить активному отдыху, занятиям спортом, прогулками на свежем воздухе и т.д. Даже переключение с одного вида умственной работы на другой может служить активным отдыхом.

Студент должен помнить, что в процессе обучения важнейшую роль играет самостоятельная работа с книгой. Научиться работать с книгой – важнейшая задача студента. Без этого навыка будет чрезвычайно трудно изучать программный материал, и много времени будет потрачено нерационально. Работа с книгой складывается из умения подобрать необходимые книги, разобраться в них, законспектировать, выбрать главное, усвоить и применить на практике.

## **7. Фонд оценочных средств**

## **7.1 Методы контроля и оценивания результатов обучения**

О совершенствовании нормативного и учебно-методического обеспечения образовательного процесса Исп.: Т.С. Леухина Промежуточная аттестация обучающихся в форме зачёта проводится по результатам выполнения всех видов учебной работы, предусмотренных учебным планом по данной дисциплине (модулю), при этом учитываются результаты текущего контроля успеваемости в течение семестра. Оценка степени достижения обучающимися планируемых результатов обучения по дисциплине (модулю) проводится преподавателем, ведущим занятия по дисциплине

(модулю) методом экспертной оценки. По итогам промежуточной аттестации по дисциплине (модулю) выставляется оценка «зачтено» или «не зачтено».

К промежуточной аттестации допускаются только студенты, выполнившие все виды учебной работы, предусмотренные рабочей программой по дисциплине «Разработка технологических схем процессов и производств с использованием средств автоматизации» (прошли промежуточный контроль в виде дискуссии)

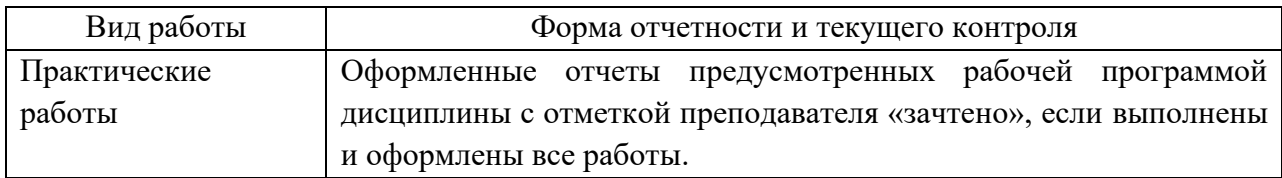

## **1.1 Шкала и критерии оценивания результатов обучения**

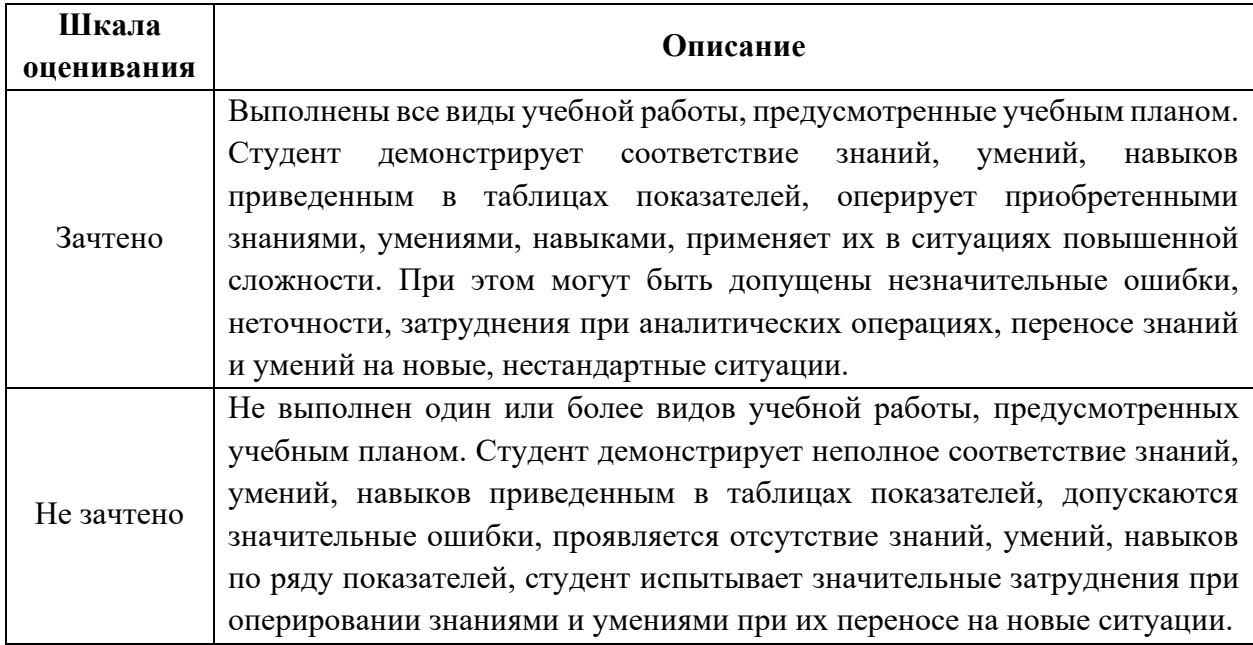

## **7.2.1 Шкала оценивания практической работы**

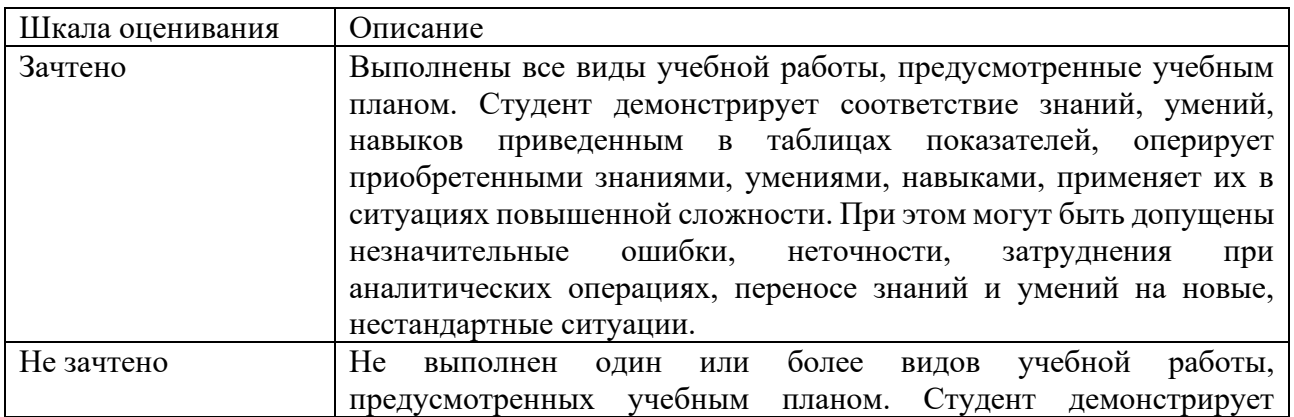

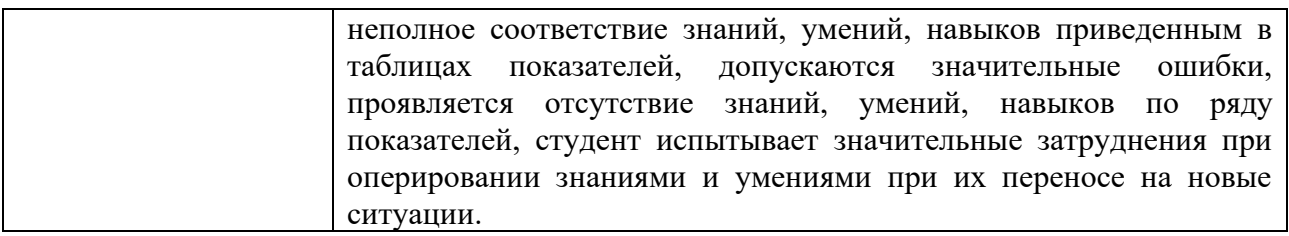

### **7.2 Оценочные средства**

### **7.3.1. Текущий контроль**

### **7.3.1.1 Темы практических работ по дисциплине «Разработка технологических схем процессов и производств с использованием средств автоматизации»**

Тематика практических работ изложена в пункте 3.4.

## **7.3.2. Промежуточная аттестация**

## **7.3.2.1.Вопросы к зачету по дисциплине «Разработка технологических схем процессов и производств с использованием средств автоматизации»**

- 1. Технические средства компьютерной графики. Современные программные продукты для черчения и конструирования.
- 2. Запуск программы. Просмотр чертежей. Инструменты просмотра.
- 3. Интерфейс программы AutoCAD.
- 4. Инструменты масштабирования.
- 5. Запуск команд из меню, из панели инструментов.
- 6. Какие существуют команды построения объектов? Рассказать подробно о команде «Линия».
- 7. Какие существуют команды построения объектов? Рассказать подробно о команде «Окружность».
- 8. Какие существуют команды построения объектов? Рассказать подробно о команде «Дуга».
- 9. Какие существуют команды построения объектов? Рассказать подробно о команде «Эллипс».
- 10.Какие существуют команды построения объектов? Рассказать подробно о команде «Точка».
- 11.Создание многоугольников.
- 12.Создание полилинии.
- 13.Команды «обновить» и «перестроить».
- 14.Системы координат. Инструменты управления системами координат.
- 15.Выбор объектов.
- 16.Какие существуют инструменты удаления, копирования и вставки объектов. Рассказать подробно о команде «Удалить».
- 17.Какие существуют инструменты удаления, копирования и вставки объектов. Рассказать подробно о команде «Копировать».
- 18.Какие существуют инструменты удаления, копирования и вставки объектов. Рассказать подробно о команде «Копировать со смещением».
- 19.Какие существуют инструменты удаления, копирования и вставки объектов. Рассказать подробно о команде «Отразить».
- 20.Какие существуют инструменты удаления, копирования и вставки объектов. Рассказать подробно о команде «Массив».
- 21.Копирование объектов AutoCAD через буфер обмена Windows.
- 22.Какие существуют инструменты перемещения объектов. Рассказать подробно о команде «Переместить».
- 23.Какие существуют инструменты перемещения объектов. Рассказать подробно о команде «Повернуть».
- 24.Какие существуют инструменты перемещения объектов. Рассказать подробно о команде «Совместить».
- 25.Какие существуют инструменты изменения объекта. Рассказать подробно о команде «Растянуть».
- 26.Какие существуют инструменты изменения объекта. Рассказать подробно о команде «Масштабировать».
- 27.Какие существуют инструменты изменения объекта. Рассказать подробно о команде «Удлинить».
- 28.Какие существуют инструменты изменения объекта. Рассказать подробно о команде «Обрезать».
- 29.Команды «Фаска», «Скругление».
- 30.Какие существуют инструменты и методы управления слоями. Рассказать подробно о Менеджере слоев.
- 31.Какие существуют инструменты и методы управления слоями. Рассказать подробно о создании и удалении слоев.
- 32.Какие существуют инструменты и методы управления слоями. Рассказать подробно о назначении слоя.
- 33.Какие существуют инструменты и методы управления слоями. Рассказать подробно о заморозке слоя.
- 34.Какие существуют инструменты и методы управления слоями. Рассказать подробно об изменении свойств слоя.
- 35.Инструменты и методы управления типами линий.
- 36.Панель свойств объектов.
- 37.Инструменты создания штриховки.
- 38.Инструменты редактирования штриховки.
- 39.Создание надписей. Однострочный текст и многострочный текст.
- 40.Редактирование надписей.
- 41.Создание размеров.

42.Редактирование размеров.

43.Изменение свойств размеров.

- 44.Печать чертежа.
- 45.Требования к техническому проекту оборудования.
- 46.Требования к эскизному проекту оборудования.
- 47.Основные узла аппарата.